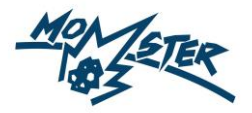

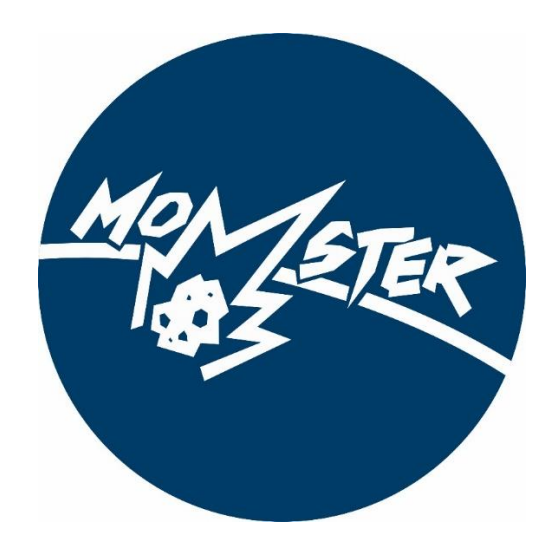

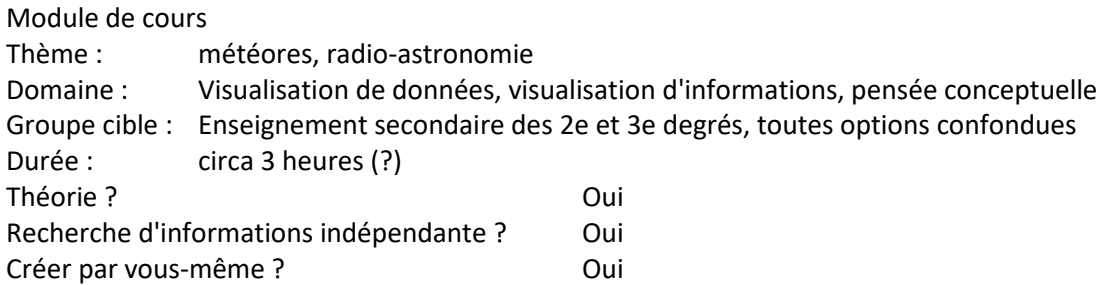

*Résultats de l'apprentissage*: 4.2. Expression artistique: créer et innover / 4.4. Expression artistique : recherche / 7.3. Informatique : Gestion de l'information et des données / 7.5. et 7.7. Informatique : (introduction à) la communication des données, l'architecture des ordinateurs et des réseaux / 12.3. Compétences de recherche en sciences

Conditions finales spécifiques: 3<sup>e</sup> degré: SET2: Les élèves peuvent représenter des structures à l'aide d'un modèle ou d'un diagramme et l'utiliser pour expliquer les propriétés. / SET3: les élèves peuvent établir des relations entre les structures / SET5: les élèves peuvent décrire des méthodes d'investigation des structures / SET29: les élèves peuvent s'orienter vers un problème de recherche en collectant, organisant et traitant des informations de manière ciblée.

> *Les gens ne se souviennent que de 10% de ce qu'ils entendent, 20% de ce qu'ils lisent et 80% de ce qu'ils voient !*

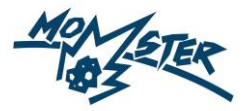

# **Préparation:**

Recherchez toutes les informations sur les météores, les météoroïdes, les météorites et les essaims de météores sur ce site web :<https://momster.aeronomie.be/index.php/fr/dictionaire>

Regardez cette vidéo avec les explications de l'ingénieur Stijn Calders de l'IASB (Institut royal d'Aéronomie Spatiale de Belgique). Il vous explique tout sur les météores[.https://momster.aeronomie.be/index.php/fr/](https://momster.aeronomie.be/index.php/fr/)

Regardez aussi cette vidéo (en anglais) si vous souhaitez voir les mêmes infos d'une manière différente: <https://vimeo.com/141691631>

# **Tâche 1:**

Expliquez les éléments suivants en un seul dessin (ça peut être un dessin à la main ou fait sur ordinateur, ou un slide en PowerPoint) :

- Qu'est-ce qu'un météoroïde?
- Qu'est-ce qu'un météore?
- Qu'est-ce qu'une météorite?
- D'où proviennent les météoroïdes ?

# **Visualisation des données : qu'est-ce que c'est?**

Visualisation des données: par le biais de graphiques, de diagrammes et de tableaux. (anglais: graphics, charts, tables).

Vous pouvez visualiser des données dans Microsoft Excel : diagrammes à bâtons, diagrammes XY, diagrammes de fréquence, diagrammes de fréquence cumulée, etc.

# **Visualisation d'informations: qu'est-ce que c'est?**

La visualisation d'informations signifie littéralement présenter « des informations » de manière visuelle. Pour ce faire, vous pouvez utiliser des cartes conceptuelles (par exemple, des mindmaps) et des infographies.

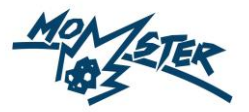

## **Carte conceptuelle**

Une **carte conceptuelle** est une représentation schématique qui décrit la ou les relations entre au moins deux objets (« entités »), en utilisant des mots, des symboles, des signes. Vous pouvez réaliser des cartes conceptuelles avec un stylo et du papier, mais aussi en ligne, par

exemple via [Creately](https://app.creately.com/diagram/create?templateId=1x7D9mPLQkg) o[u Lucidcharts.](https://lucid.app/documents#/templates?folder_id=home) Vous devez créer un compte, mais tout ce dont vous avez besoin est un mot de passe et une adresse électronique. Les outils sont gratuits. Vous pouvez également créer facilement une carte conceptuelle dans MS Powerpoint.

Dans une carte conceptuelle, vous partez d'un thème central, ou d'un **concept** central. Il peut s'agir d'un titre, d'un sujet, d'un problème que vous voulez résoudre ou d'une pensée que vous avez. Vous écrivez ce thème (de préférence en un ou quelques mots). Accompagnez ce concept central d'une image. Dans un deuxième temps, vous pensez à un autre concept qui est lié à ce concept central. Vous associez donc les deux concepts. Vous écrivez d'abord le deuxième concept, en mots, puis vous reliez ces deux concepts entre eux, par une ligne. Une telle ligne représente l'association entre les concepts, et peut être représentée par une flèche, une ligne pointillée, ou autre chose. Une association peut aussi avoir un nom. Comparez cela à un arbre généalogique : une personne y est un concept, et la relation "est le père de" est une association. Une autre association peut être "est frère de" et ainsi de suite. Y a-t-il des mots ou des concepts dans votre carte mentale qui ont beaucoup de points communs ? Ensuite, placez-les de préférence à proximité les uns des autres.

Les composantes d'une carte conceptuelle :

- Concept : mot et image
- Association : mot et flèche ou ligne de liaison

Certaines cartes conceptuelles sont également appelées « mindmaps ». Les mindmaps sont en fait un résumé visuel d'information. Dans une mindmap, il est préférable d'avoir un maximum de 7 concepts que vous reliez à votre concept principal, car le cerveau humain n'est pas très doué pour gérer des relations plus complexes. Sur ce site [\(https://simplemind.eu/how-to-mind-map/basics/\)](https://simplemind.eu/how-to-mind-map/basics/), par exemple, vous pouvez voir la différence de complexité entre la figure 7 et la figure 8.

**Conseil :** utilisez aussi de la couleur dans votre mindmap ! Vous pouvez donner la même couleur aux choses qui vont ensemble, ou qui forment une catégorie. Jetez un coup d'œil au site web <https://simplemind.eu/how-to-mind-map/basics/> pour quelques exemples.

### *Le saviez-vous?*

Saviez-vous que dans le monde des TIC (TIC = Technologies de l'Information et de la Communication), les cartes conceptuelles sont utilisées pour décrire les informations numériques ? Ces modèles sont appelés « **modèles conceptuels de données** ». Il s'agit de concepts et d'associations, mais les concepts se voient également attribuer des propriétés (par exemple, le concept de bateau possède les propriétés « bleu » et « petit »). Dans le monde des TIC, d'autres mots sont utilisés pour désigner les concepts et les associations : on parle d'entités (concepts) et de relations (associations), et ces entités ont des « attributs » (propriétés). De même, au lieu de propriétés, vous pouvez associer des « exemples » à votre concept.

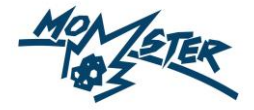

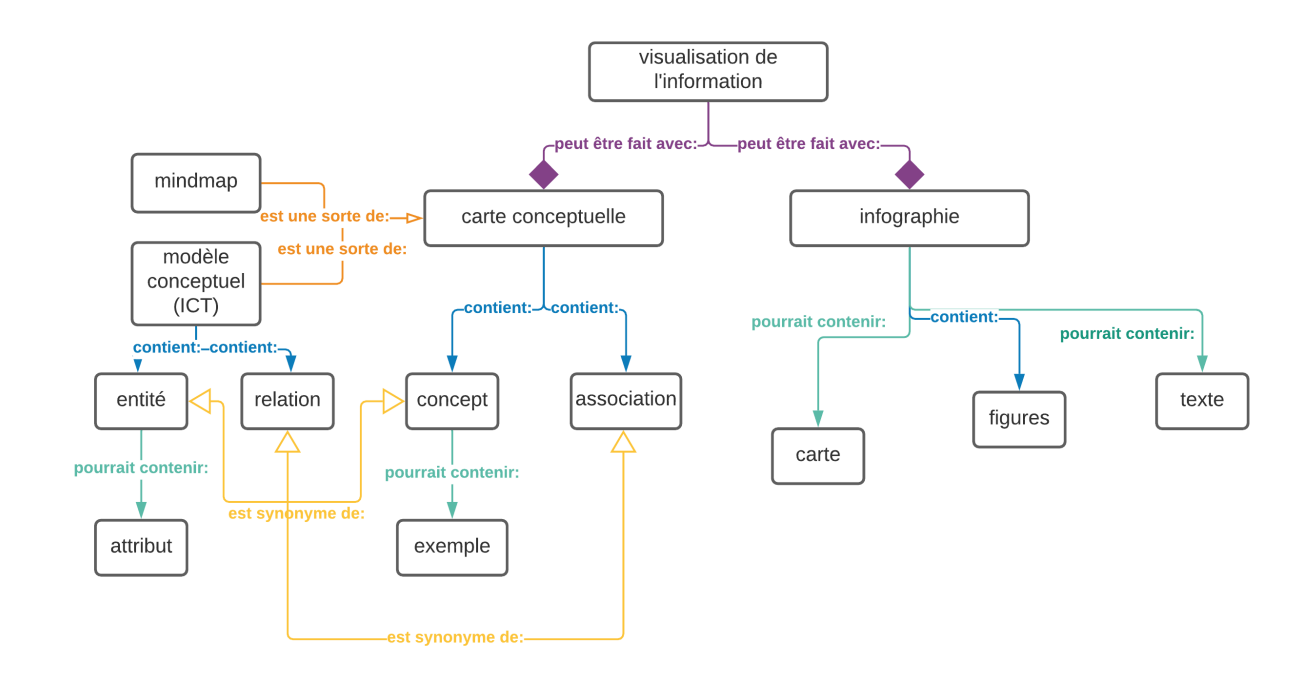

### *Exemple*: Une carte conceptuelle sur le thème de la « visualisation de l'information »:

# **Infographies**

Une **infographie** est une image qui représente quelque chose visuellement d'une manière claire et aussi correcte que possible. Les infographies peuvent contenir des données, mais comprennent généralement beaucoup plus. Ce ne sont donc pas des outils de visualisation de données, mais de visualisation d'informations.

Pour réaliser une infographie, vous pouvez utiliser de la peinture, des illustrations ou des cartes (de pays ou du monde).

La différence entre une carte conceptuelle et une infographie est que les cartes conceptuelles sont une représentation schématique de la ou des relations entre les concepts, représentés par des mots et des symboles/signes, tandis que dans une infographie, un grand nombre d'informations sur le même sujet ou thème sont visualisées (mises en évidence) et "traduites" par un ou plusieurs graphiques que le spectateur peut comprendre.

Comment s'y prendre pour réaliser une infographie ?

- Réfléchissez au cœur de votre infographie : de quoi s'agit-il exactement ? Décrivez-le dans un titre ou dans un ou plusieurs sous-titres importants de votre infographie.
- Y a-t-il des parties du sujet que vous trouvez difficiles à représenter visuellement dans votre infographie ? Réfléchissez bien pourquoi c'est le cas. Peut-être n'avez-vous pas encore compris l'essentiel du sujet ? Comment allez-vous résoudre ce problème ?

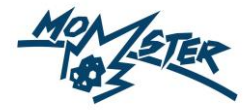

- Faites d'abord un schéma simple sur papier, afin de pouvoir déplacer ou renommer des éléments avant de travailler sur votre schéma final.
- Après avoir réalisé votre infographie, avez-vous l'impression de mieux comprendre et de mieux vous souvenir du sujet traité ?
- Quelles sont les parties de votre infographie que vous trouvez compliquées à comprendre et/ou à retenir ? Pourquoi en est-il ainsi ?

### Exemples d'infographies:

[https://www.seachangeproject.eu/images/SEACHANGE/Infographic\\_PlasticPollution\\_FRENCH.png](https://www.seachangeproject.eu/images/SEACHANGE/Infographic_PlasticPollution_FRENCH.png)

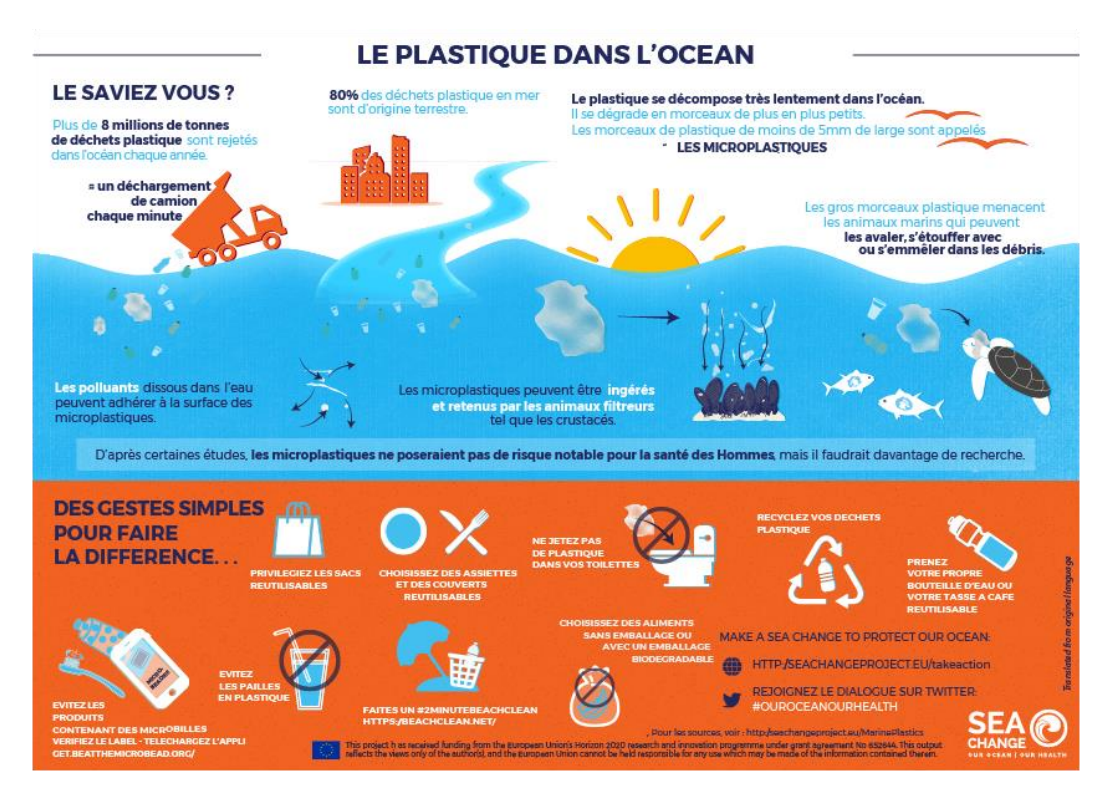

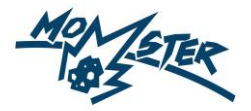

<https://www.seachangeproject.eu/ouroceanourhealth/ocean-literacy-resources/infographic-500-years-of-ocean-change>

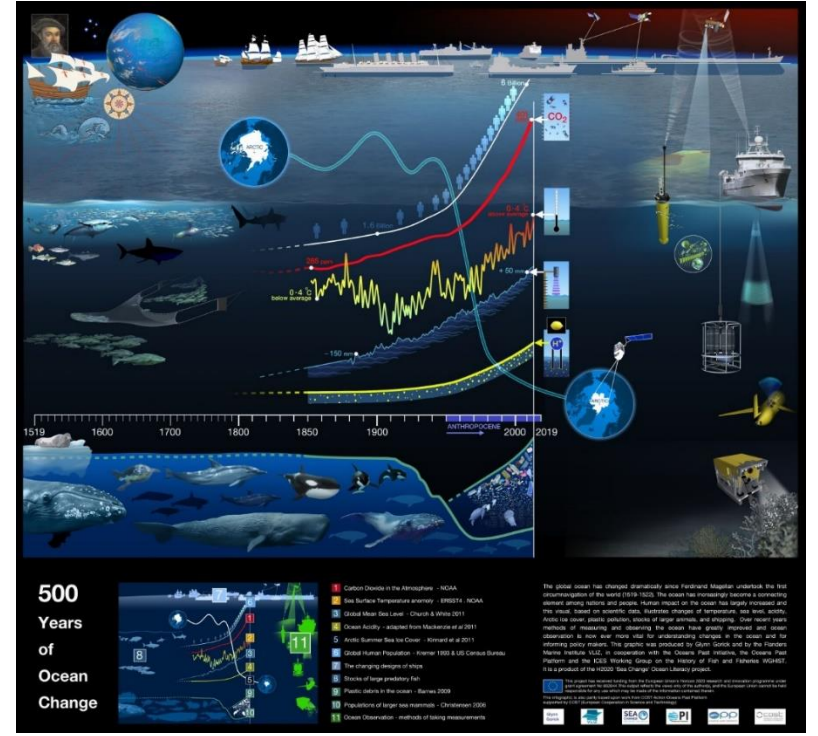

Qu'est-ce qui fait une bonne infographie ?

- Hiérarchisez votre infographie : toutes les informations n'ont pas la même importance, c'est pourquoi certains mots ou chiffres peuvent être plus grands ou plus importants que d'autres. Assurez-vous que les éléments les plus importants ressortent dans votre infographie.
- Faites entrer le spectateur/lecteur dans votre histoire : assurez-vous que vous avez un début et une fin.
- N'utilisez que des images qui apportent des informations utiles à votre infographie. Le but d'une infographie est d'informer, c'est la différence avec une illustration qui, elle, « décore ».
- Veillez à ce que le contenu soit compréhensible pour tous (voir également la tâche 4).

Voici quelques recettes d'une infographie parfaitement réussie : <https://graphiste.com/blog/recette-infographie-reussie> <http://sydologie.com/2015/01/quelles-les-cles-reussite-dune-infographie/>

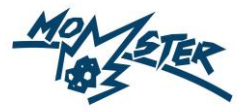

# **Tâche 2: Carte conceptuelle**

Visitez le site web de l'IASB (Institut royal d'Aéronomie Spatiale de Belgique). Faites une carte conceptuelle des activités de l'IASB. Quelles sont leurs recherches ? Qu'offrent-ils à la population ? Divisez la recherche et les services en thèmes ou en groupes lorsque cela est possible.

Vous pouvez réaliser votre carte conceptuelle de manière numérique (par exemple via Creately, Lucidcharts ou MS Powerpoint), ou avec un dessin. Dans ce dernier cas, vous devrez prendre une photo de votre schéma. Collez votre schéma ci-dessous :

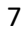

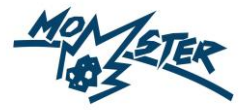

# **Tâche 3: Infographie**

Réalisez une infographie. Recherchez sur <https://momster.aeronomie.be/index.php/fr/concours> à quelles conditions votre infographie doit répondre. Attention : si vous souhaitez soumettre votre infographie pour le concours de MOMSTER, veuillez préciser que vous êtes en 2e degré mais dans la classe test Momster2021.

Choisissez vous-même le sujet qui vous attire le plus :

### **(A) Les météores**

Dans une belle infographie, vous expliquez (aussi) visuellement (que possible) :

- Qu'est-ce qu'un météoroïde?
- Qu'est-ce qu'un météore?
- Qu'est-ce qu'une météorite?
- D'où proviennent les météoroïdes ?
- Où trouver des météorites sur terre et comment les rechercher ?

#### **(B) La radio-astronomie**

Dans une belle infographie, vous expliquez (aussi) visuellement (que possible) :

- Les différentes façons de détecter les météores
- Comment fonctionne le système de détection radio BRAMS

# **Tâche 4: Vérification**

Avez-vous réalisé une infographie ? Testez-en la qualité auprès d'un certain nombre d'élèves de la première année secondaire. Donnez-leur l'infographie et laissez-les vous raconter ce qu'ils en ont compris. Donnez vous-même des explications si nécessaire, et notez ce qui n'est pas encore tout à fait clair pour eux, et ce qui l'est. Demandez-leur également ce qu'ils trouvent attrayant et ce qu'ils trouvent moins attrayant dans votre infographie.